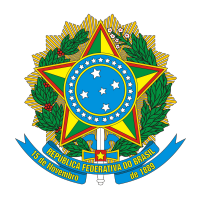

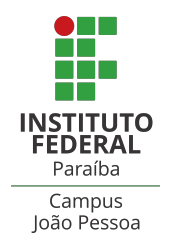

# **CST EM SISTEMAS PARA INTERNET**

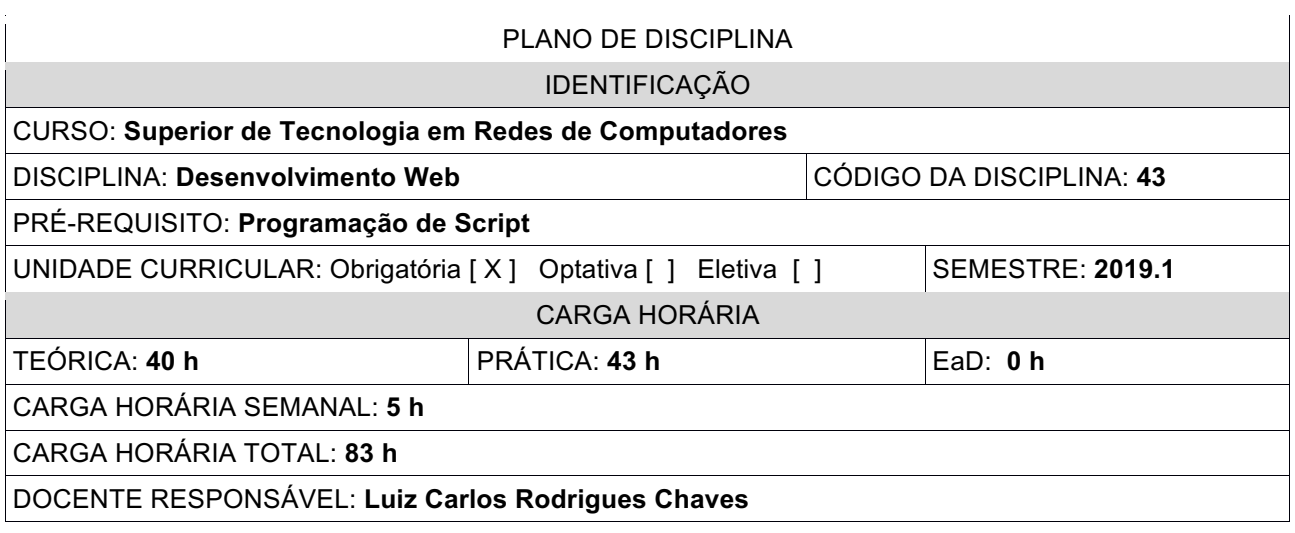

### EMENTA

Exibir a arquitetura da Web entre o cliente e servidor. Apresentar a sintaxe das tecnologias que envolvem uma aplicação Web. Expor as características de portais Web estáticos e dinâmicos. Gerar dinamicamente conteúdo estilizado através de dados consumidos assincronamente em APIs. Uso da Web, no lado servidor, para manipulação de requisições HTTP, sessão, sistema de arquivo, serviços de rede e banco de dados.

### **OBJETIVOS**

Criar uma aplicação com interface Web. Compreender como funciona uma aplicação Web no lado cliente e no servidor. Criar uma estrutura básica para uma aplicação Web. Formatação da aparência de uma aplicação Web no lado cliente com o uso de CSS e estruturação com HTML. Uso de componentes Web. Manipular HTML, CSS e recursos do Navegador por meio de Javascript. Consumir e gerar páginas através de API. Uso do PHP para geração de conteúdo dinâmico no servidor. Uso do PHP para integração de recursos como serviços de rede, sistema de arquivo e banco de dados.

### CONTEÚDO PROGRAMÁTICO

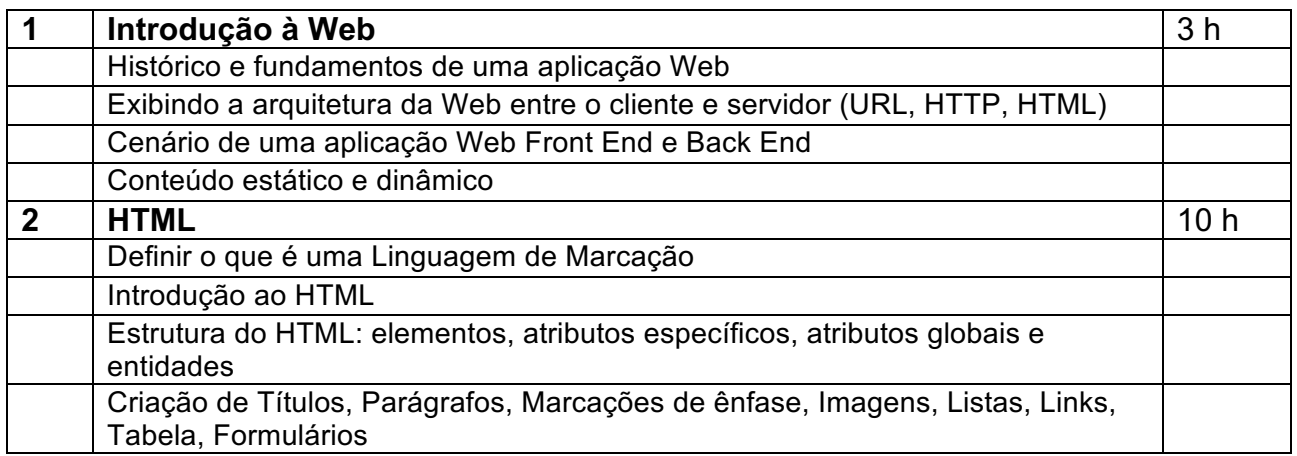

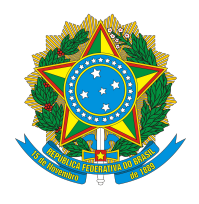

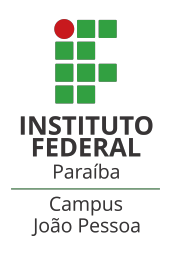

# **CST EM SISTEMAS PARA INTERNET**

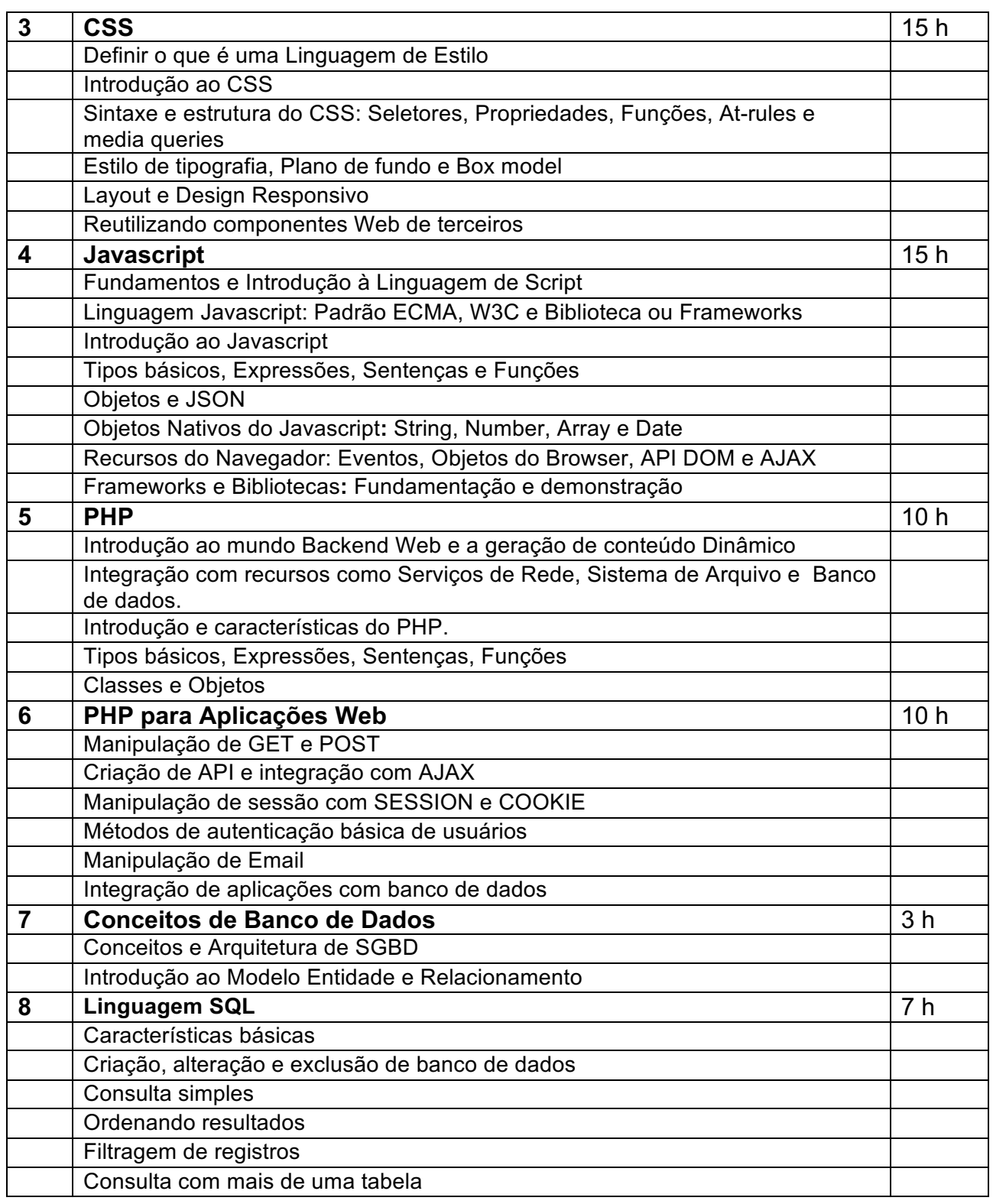

## METODOLOGIA DE ENSINO

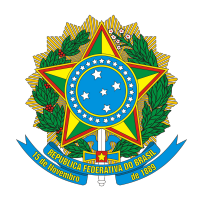

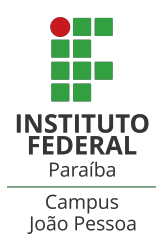

# **CST EM SISTEMAS PARA INTERNET**

Aulas expositivas, utilizando os recursos audiovisuais, projeção de tela de apresentação, quadro branco e marcador para quadro branco. Aulas realizadas em laboratório com microcomputadores e softwares específicos;

Utilização de roteiros de aulas práticas, listas de exercícios e trabalhos de pesquisa; Utilização de trabalhos individuais ou em grupo.

### RECURSOS DIDÁTICOS

- [ x ] Quadro
- [ x ] Projetor
- [ ] Vídeos/DVDs
- [ ] Periódicos/Livros/Revistas/Links
- [ ] Equipamento de Som
- [ x ] Laboratório com Mac OS atualizado
- [ x ] Softwares: Atom, VSCode, Sublime Text, git, Google Chrome, LAMP, VirtualBox, SO
- Debian Versão Atualizada
- [ x ] Outros: acesso à Internet

### CRITÉRIOS DE AVALIAÇÃO

Provas escritas e práticas; trabalhos práticos e teóricos; listas de exercícios.

Época das avaliações:

Avaliação 1 – Prova prática após o término da Unidade 3.

Avaliação 2 – Prova prática após o término da Unidade 4.

- Avaliação 3 Prova prática após o término da Unidade 6.
- Avaliação 4 Apresentação do projeto Web após o término da Unidade 8.

### **BIBLIOGRAFIA**

### **Bibliografia Básica**:

CURIOSO, Andrew. Expert PHP and MySQL. Indianápolis (USA): WILEY PUBLISHING, 2010.

MILETTO, Evandro Manara; BERTAGNOLLI, Silvia de Castro. Desenvolvimento de software II: introdução ao desenvoilvimento WEB com HTML, CSS, Javascript e PHP. Porto Alegre: Bookman, 2014.

SILVA, Maurício Samy. Javascript: Guia do Programador. São Paulo: Novatec, 2010.

### **Bibliografia Complementar**:

SILVA, Maurício Samy. Construindo sites com CSS e XHTML: sites controlados por folhas de estilo em cascata. São Paulo: Novatec, 2007.

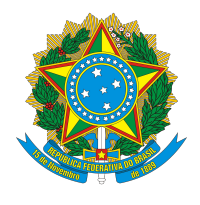

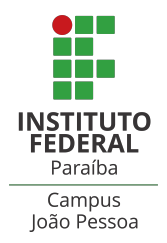

## **CST EM SISTEMAS PARA INTERNET**

- SILVA, Maurício Samy. Ajax com jQuery requisições AJAX com a simplicidade de jQuery. São Paulo: Novatec, 2009.
- SILVA, Maurício Samy. jQuery: a biblioteca do programador JavaScript. 2 ed. São Paulo: Novatec, 2010.
- SILVA, Maurício Samy. CSS3: desenvolva aplicações web profissionais com uso dos poderosos recursos de estilização das CSS3. São Paulo: Novatec, 2012. 494 p. il. ISBN 9788575222898.
- CÓRDULA, Rodrigo Beltrão de Lucena. PHP e Ajax: direto ao ponto. Rio de Janeiro: Ciência Moderna, 2014.

### **OBSERVAÇÕES**